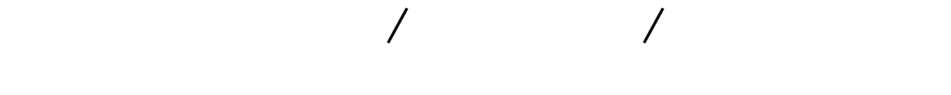

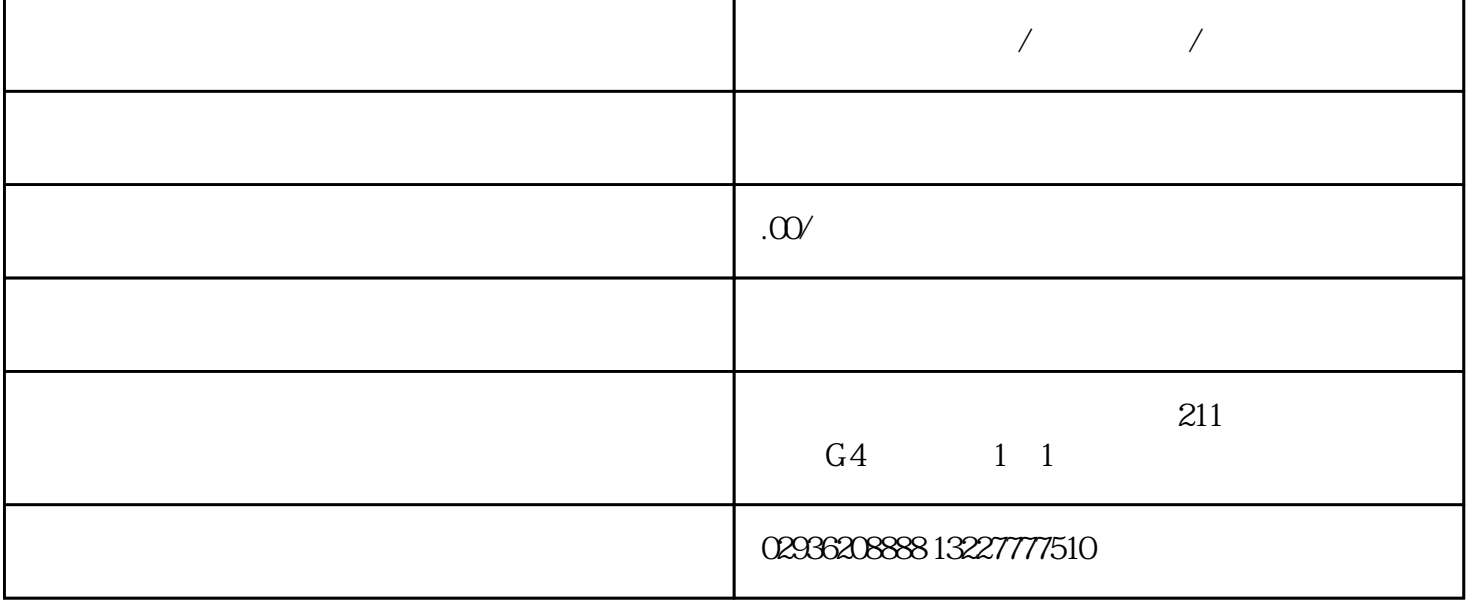

.

 $\,$  Excel  $\,$ 

CSV and the second second second second second second second second second second second second second second second second second second second second second second second second second second second second second second